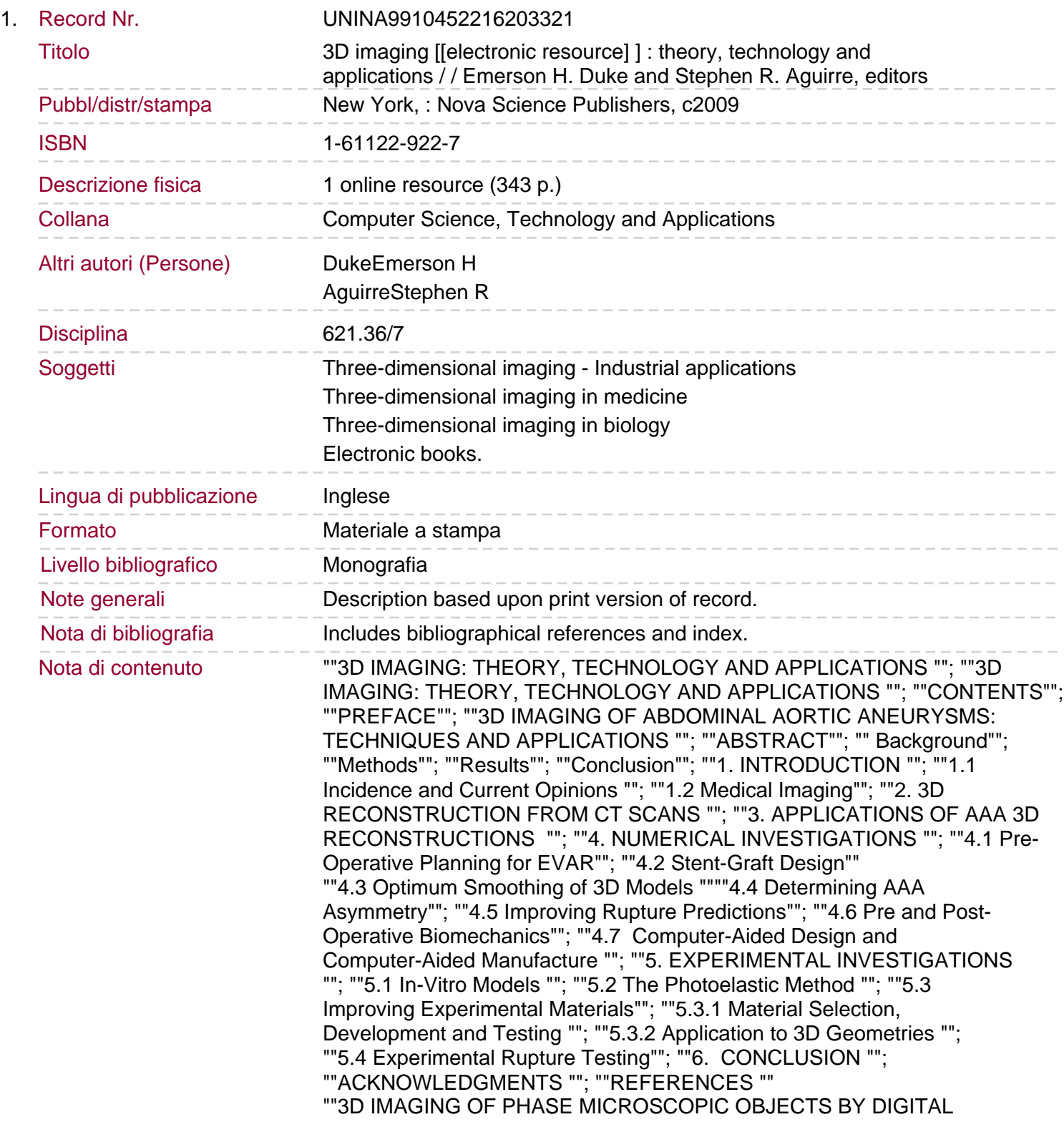

HOLOGRAPHIC METHOD""""ABSTRACT ""; ""INTRODUCTION ""; ""1. CLASSICAL AND HOLOGRAPHIC METHODS OF PHASE MICROOBJECTS VISUALIZATION ""; ""1.1 Classical Methods of Phase Microscopic Objects Visualization ""; ""1.1.1 Zernike phase-contrast method""; ""1.1.2 The method of interference contrast ""; ""1.2 Holography as the Method of Recoding and Reconstruction of Waves ""; ""1.3 Holographic Methods of Phase Microscopic Objects Visualization ""; ""1.3.1 History of holographic microscopy ""

""1.3.2 Holographic phase-contrast method (the method of holographic addition and subtraction in an interference fringe) """"1.3.3 The method of holographic interferometry in fringes of finite width ""; ""1.3.4 Comparison of the possibilities of the holographic methods for solution the problem of obtaining 3D images of phase microobjects ""; ""1.4 Digital Holographic Interference Microscope ""; ""2. APPLICATION OF THE DIGITAL HOLOGRAPHIC MICROSCOPY FOR PHASE MICROOBJECTS STUDY""; ""2.1 DHIM Study of The 3D Morphology of Blood Erythrocytes""; ""2.2 DHIM Study of Thin Transparent Films "" ""CONCLUSION""""REFERENCES ""; ""ELECTRON MICROSCOPE TOMOGRAPHY IN STRUCTURAL BIOLOGY ""; ""ABSTRACT ""; ""INTRODUCTION""; ""DATA ACQUISITION""; ""PRE-PROCESSING: ALIGNMENT AND RESTORATION ""; ""TOMOGRAPHIC RECONSTRUCTION""; ""POST-PROCESSING AND INTERPRETATION OF TOMOGRAMS ""; ""AN ILLUSTRATIVE EXAMPLE: EMT OF VACCINIA VIRUS ""; ""HIGH PERFORMANCE COMPUTING IN EMT ""; ""SOFTWARE TOOLS FOR EMT ""; ""CONCLUSION ""; ""ACKNOWLEDGMENTS""; ""REFERENCES""; ""THREE-DIMENSIONAL IMAGING AND PROCESSING""; ""ABSTRACT ""; ""1. INTRODUCTION ""; ""2. CURRENT STATUS AND PROBLEM "" ""3. 3D RECONSTRUCTION ALGORITHM ""